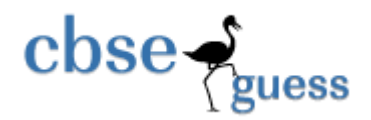

#### **Sample paper- 2013 Class - XII Subject: Computer Science (083)**

**Time Allowed: 3 Hr.** M.M.70

#### **General Instructions:**

- All questions are compulsory.
- Programming Language- C++.
- The question paper contains 8 printed pages and 7 questions.

 $Q1$ .

- a) Differentiate between *call by value* and *call by reference* with example. 2
- b) Name the header file(s) that shall be needed for successful compilation of the following C++ code. 1

void main( )

{ Int  $x=10$ ,  $y=5$ ; int  $z = -9$ ; gotoxy(x,y);  $cout < **abs(z)**$ ; }

c) Hussain has just started working as programmer in the WORLD SOFTWARE company. In the company, he has got his first assignment to develop a small C++ module to find the smallest number out of a given set of numbers stored in a one dimensional array. Somehow he has committed a few logical mistakes while writing this code and so he is not getting the desired result from the code. Find out the mistakes and correct this C++ code so that it provides the desired result (do not add any new statement in the code).Underline each correction made: 2

```
www.cbseguess.com
                                Other Educational Portals 
www.icseguess.com | www.ignouguess.com | www.aipmtguess.com | www.aieeeguess.com | www.niosguess.com | 
void SMALLFIND(int ARR, int Size) // Statement 1
{ 
int SMALL=ARR[1]; //Statement 2
for (int C=2;C <Size; // C++) //Statement 3
      if (ARR[C]>SMALL) //Statement 4
           ARR[C]=SMALL; // Statement 5
return SMALL; // Statement 6
} 
d) What will be the output of the following program: 3 
#include<iostream.h> 
#include<ctype.h> 
typedef char chr;
```
www.iitguess.com

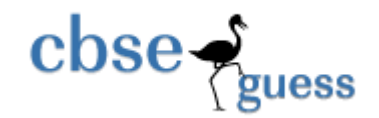

```
www.cbseguess.com
void mian() 
{ 
char * notes; 
chr str= "vR2CooL";
int L=6:
Notes= str;
while(L>=3){ 
str[L]= (isupper(str[L]) ? tolower(str[L]): toupper(str[L])); 
cout<< Notes <<endl; 
L- -; 
Notes ++} 
} 
e) In the following program, find the correct possible output(s) from the options: 2 
#include<iostream.h> 
#include<stdlib.h> 
void main() 
{ 
randomize(); 
char city[ ]={"PKD", "EKM", "TVM", "KOL", "CAL"};
int ZEN; 
for(int i=0; i<3; i++){ 
ZEN=random(2)+1;cout<<city[ZEN]<<"@";
} 
} 
(i) PKD@ EKM @TVM@ 
(ii) EKM @TVM@ EKM @ 
(iii) TVM@KOL@CAL@ 
(iv) TVM@ EKM @TVM@ 
f) Find the output of the following program: 2 
#include<iostream.h> 
void Modify(int &a, int b=10) 
\{ if(b%10==0)
a+=5; 
for(int i=5; i<=a; i++)\text{cout} < \text{c}++\text{c} \text{c} \text{c} \text{c}cout<<endl;
}
```
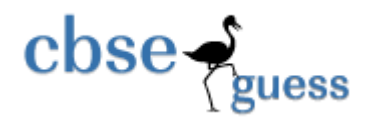

void Disp(int x) {  $if(x%3 == 0)$ Modify(x); else  $Modify(x, 3);$ } void main() { Disp(3);  $Disp(4);$ Modify(2,20); }

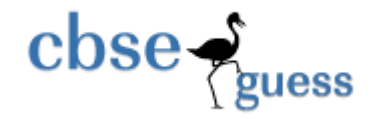

Q2. a) What is meant by function overloading? Explain with example. 2 b) Answer the questions (i) and (ii) after going through the following class: 2 class patient { char disease[20]; int age; public: patient ( ) //Constructor1 { strcpy(disease,"Cancer"); age=18; } patient (char \*s, int a) //Constructor2 { strcpy(disease,s);  $age = a$ ; } patient (patient &p); //Constructor3 ~ patient ( ) //Destructor { cout<<"Memory Deallocate"; } }; void main( ) { patient p1("Fever", 24); //Statement1 patient p3(p1); //Statement2 } (i) When p3 object is created , which constructor will be invoked and why? (ii) Write complete definition for Constructor3 C) Define a class Applicants with the following information: 4 **Private members**  • rollno of type int • Name of type character with size as 30

- Category of type character ('G' for general , 'S' for Schedule caste , 'T' for Schedule Tribe)
- Fees of type Float
- Function calc() to calculate fees of the student on the basis of category entered as : Category 'G' then Fees is 12000

[www.cbseguess.com](file:///C:/Users/php2/class%2010/www.cbseguess.com) Other Educational Portals

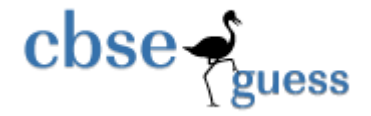

Category 'S' then Fees is 4000 Category 'T' then Fees is 3500

#### **Public members**

- A constructor to initialise category as a blank character and fees as 0.
- A function to input Roll number , name and category of the student, and call calc().
- A function to display all the information of the applicant.

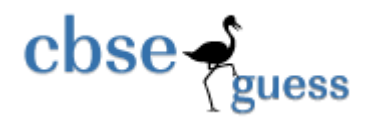

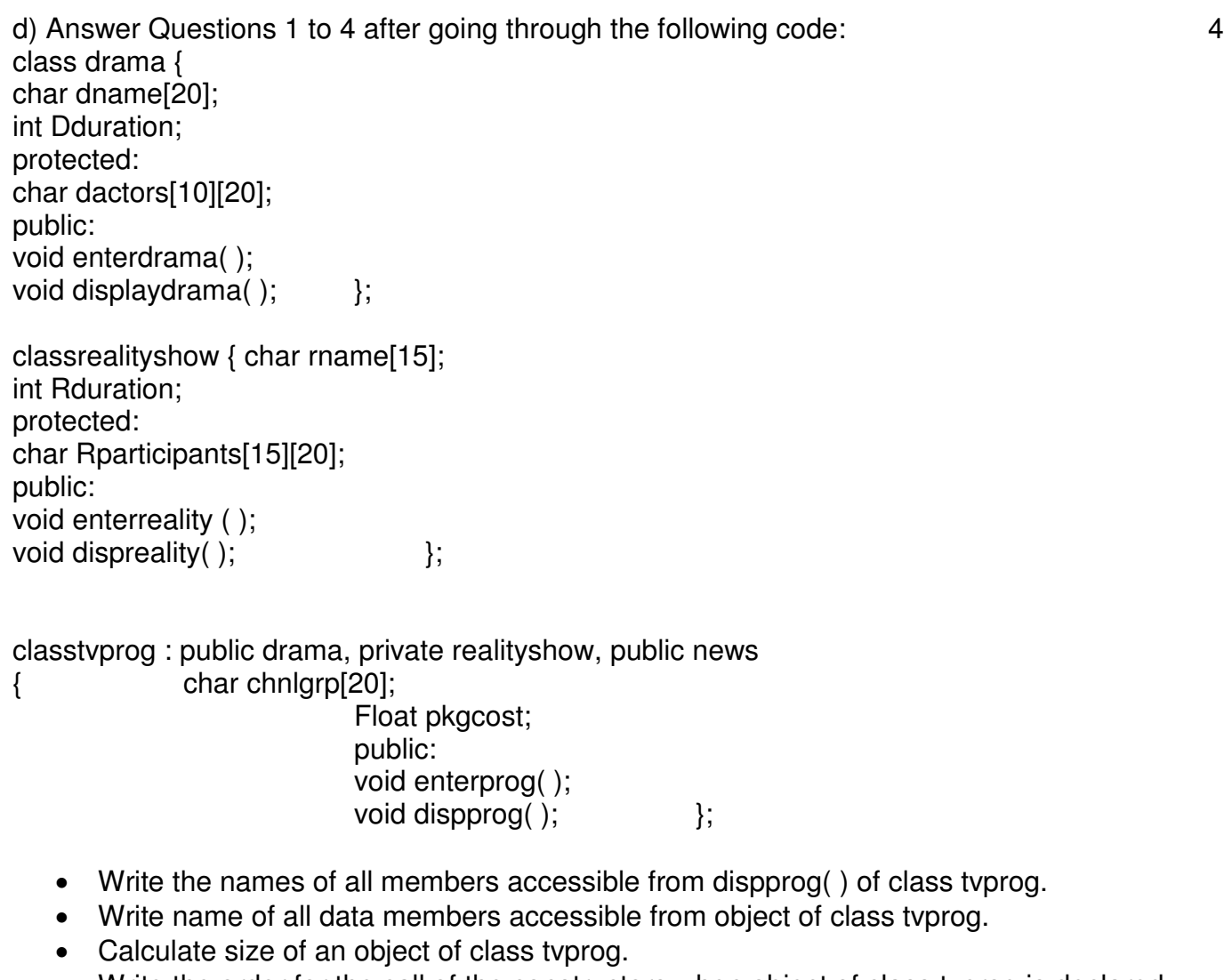

Write the order for the call of the constructors when object of class tvprog is declared.

Q3.

a) Write a function Get1from2() in C++ to transfer the content from two arrays First[ ] and Second[] to array All[]. The even places (0,2,4.....) of array All[] should get the contents from the array First[ ] and odd places (1,3,5….)of the array All[ ] should get the contents from the array Second[] 3

Eg:

If the First [ ] array contains 30, 60,90,

And the Second [ ] array contains10, 50,80,

Then All [ ] array should contain 30, 10, 60,50,90,80

[www.cbseguess.com](file:///C:/Users/php2/class%2010/www.cbseguess.com)

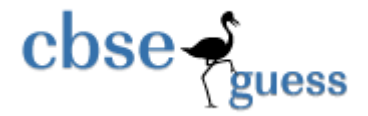

- b) An array Array[20[15] is stored in the memory along with column with each element occupying 8 bytes. Find out the base address and address of the element Array[2][3] if the element Array[4][5] is stored at the address 1000. 3
- c) Convert the following infix expression to its equivalent postfix expression Showing stack contents for the conversion : 2  $(A+B)^*(C^*(D-E)+F)$ -G

d) Write a function to insert an element in a dynamic STACK containing names of employees. Also show the structure used to create elements of STACK. 3

e) Define a function SWAP()in C++ to interchange the first column elements with the last column elements, for a two dimensional integer array and its size (r & c) passed as the arguments of the function.  $\overline{3}$ 

Eg: If the array containts: After swapping it should be:

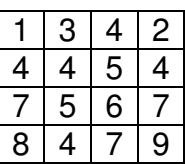

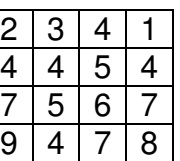

### $Q<sub>4</sub>$

a) Observe the program segment given below carefully, and answer the question that follows:

 $1$ class Applicant

```
www.cbseguess.com
                                     Other Educational Portals 
{ 
    long Aid; //Applicant's Id
   char Name [20] //Applicant's Name
   float Score; //Applicant's Score
  public: 
        void Enroll(); 
      void Disp(); 
      void MarksScore(); //Function to change score
       long R Aid () {return Aid;)
};
void score update(long ID) 
{ 
 fstream File ; 
File.open ("APPLI.DAT", ios::binary | ios:: in | ios:: out);
Applicant A; 
int Record=0,Found=0 ; 
while(! Found && File.read ((char*)&A, sizeof(c)))
```
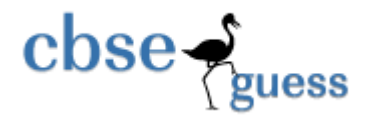

{ If( $Id == A.R$  AID()) { cout<< "enter new score"; A.MarkScore();

\_\_\_\_\_\_\_\_ //Statement 1 \_\_\_\_\_\_\_\_ //Statement 2

Found=1;

} Record++;

```
} 
If(Found==1) cout<< "Record updated";
File.close();
```
} Write the statement **to position** the File Pointer at the beginning of the Record for which the Applicant's Id matches with the argument passed, and Statement 2 **to write** the updated Record at that position.

b) Write a program in C++ to read and display the detail of the user whose status is 'A' (i.e., Active) from a binary file "USER.DAT", assuming the binary file is containing objects of class. User, which is defined as follows : 3

 class USER { int UID; char Uname[20]; char Status; // User Type : A Active I Inactive public: void Register(); void show(); char Getstatus () {return Status;} };

c) Write a program to read a text file names "Note.txt" and count the occurrences of words "this" and "these". 2

*Q. 5.* 

a) Differentiate between DDL and DML. Also give two examples of each. 2

b. Consider the following tables Employee and salary. Write SQL commands for the statements (i) to (vi) and give outputs for SQL queries (vii) to  $(x)$ .  $6+2=8$ 

### *Table : Employee*

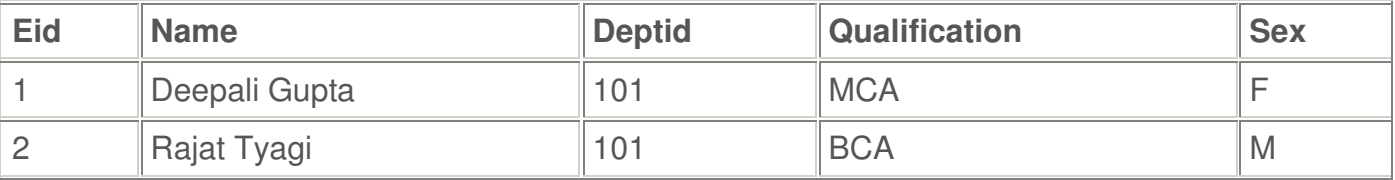

[www.cbseguess.com](file:///C:/Users/php2/class%2010/www.cbseguess.com)

Other Educational Portals

www.icseguess.com | www.ignouguess.com | www.aipmtguess.com | www.aieeeguess.com | www.niosguess.com | www.iitguess.com

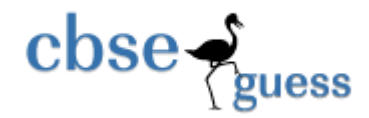

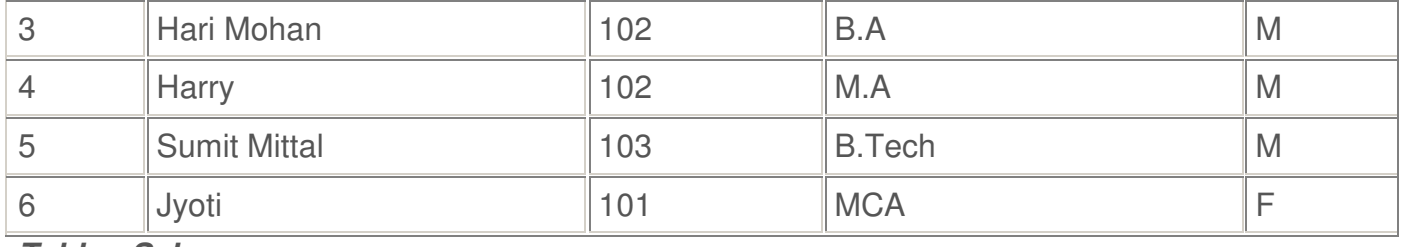

*Table : Salary* 

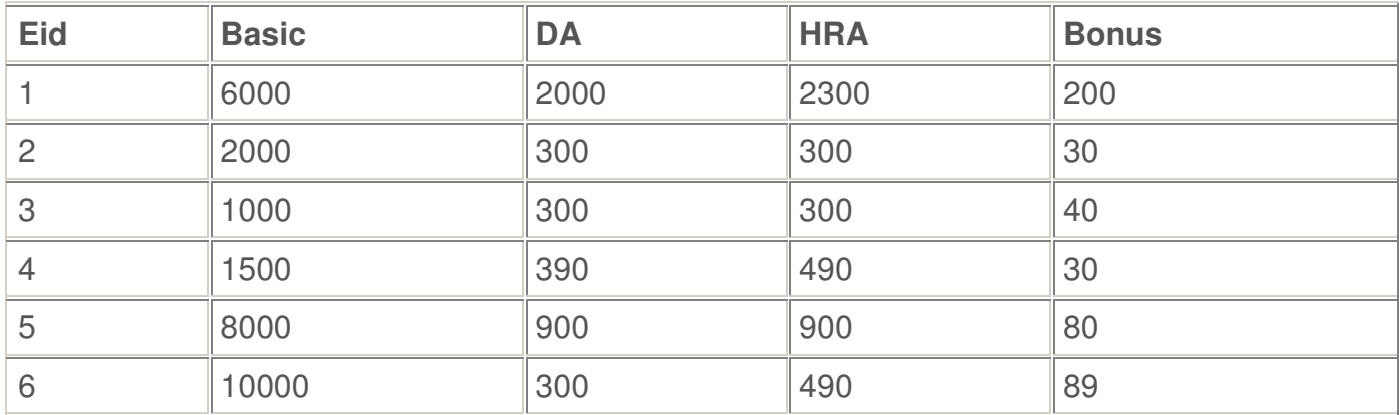

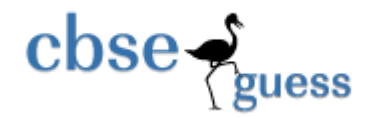

- *To display the frequency of employees department wise.*
- *To list the names of those employees only whose [name starts](http://icbse.blogspot.com/2008/12/cbse-sample-papers-question-bank-cbse.html) with 'H'*
- *To add a new column in salary table . the column name is total\_sal.*
- *To store the corresponding values in the total\_sal column (basic+da+hra+bonus).*
- *To display Eid, name, qualification and basic of all employees.*
- *To display the record of all employees having MCA degree.*
- *Select name from employee where eid=(select eid from salary where basic= (select max(basic) from salary));*
- *select max(basic) from salary where bonus >40;*
- *Select count(\*) from employee group by sex;*
- *select Distinct deptid from Employee;*

### Q6.

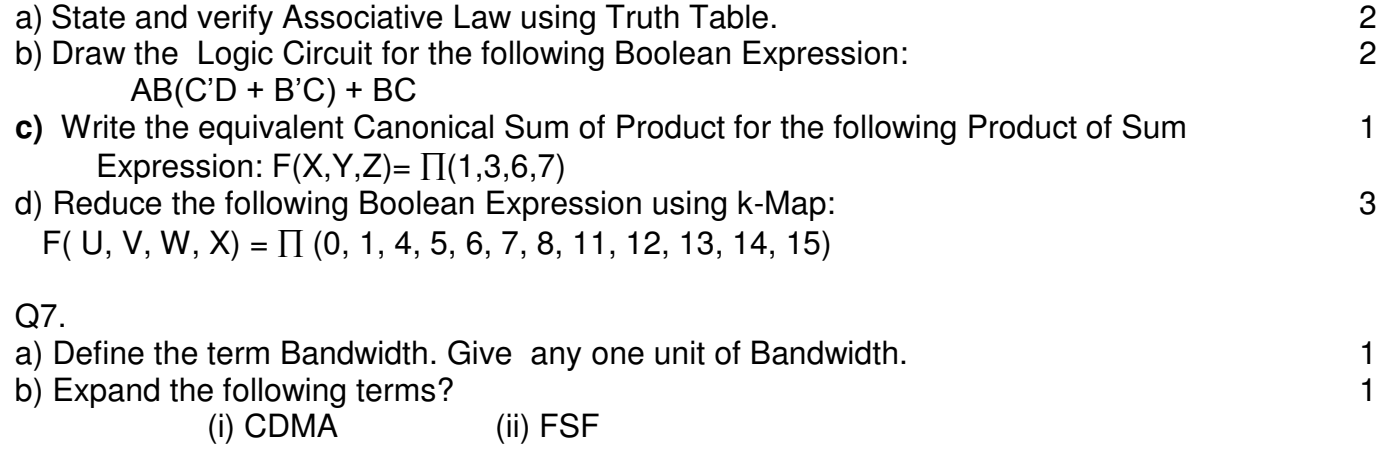

- c) What do you mean by Open Source Software? 1
- d) What is propriety software? Give one example? 1

- d) R.E.D Group of Institute is setting up its Academic School at Rohtak and planning to set up a network. The Institute has 3 academics schools and one administration center as shown in the diagram below:
- e)
- f)
- g)
- h)

[www.cbseguess.com](file:///C:/Users/php2/class%2010/www.cbseguess.com)

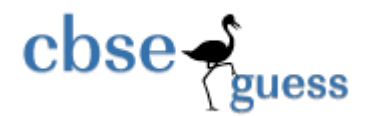

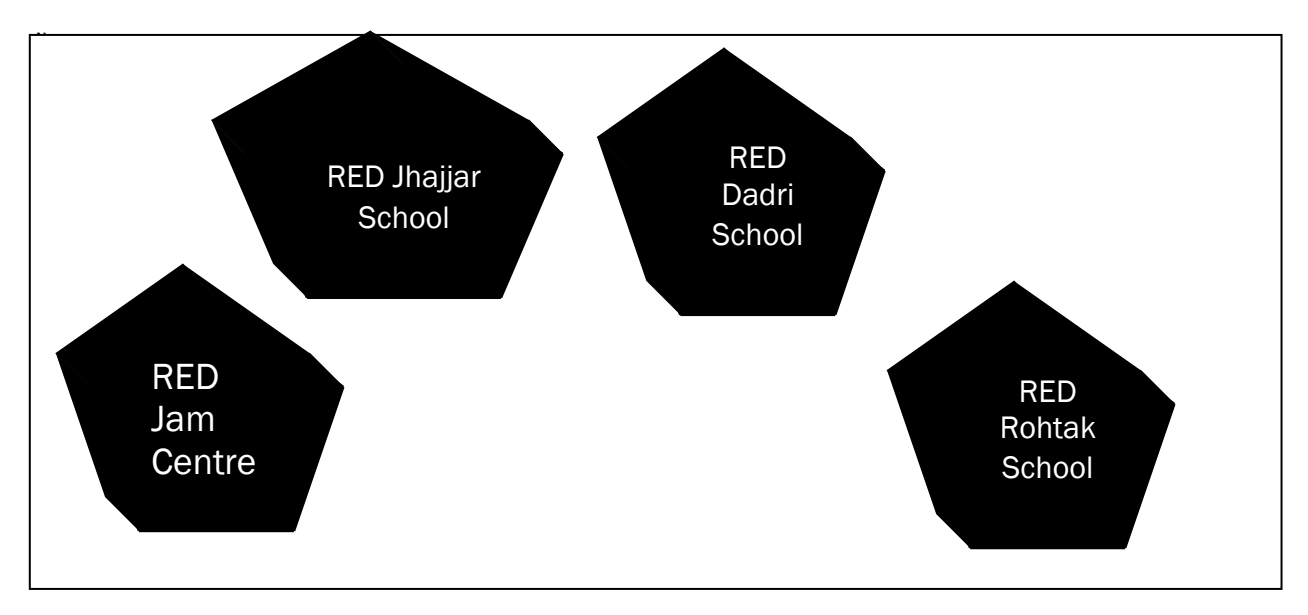

Center to center distances between various buildings is as follows:

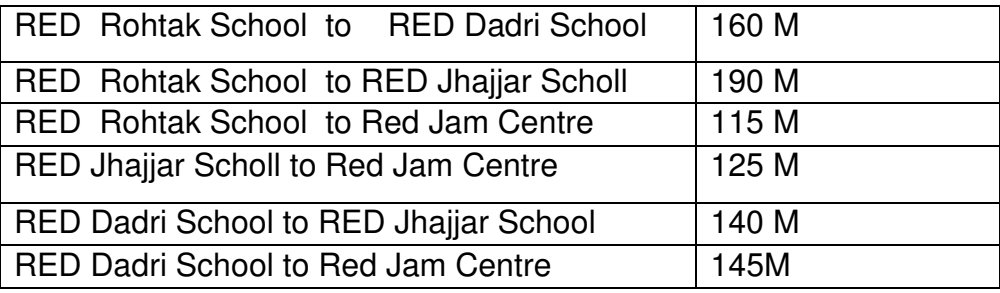

Number of Computers in each of the school /center is follows:

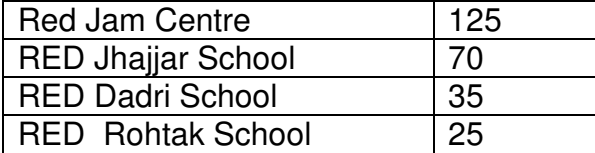

- Suggest the most suitable place (i.e school/centre) to install the server of this university with suitable reason.
- Suggest an ideal layout for connecting these school/centre for a wired connectivity.
- Which device will you suggest to be placed/installed in each of these schools/centre to *efficiently* connect all the computers with in these schools/centre?

[www.cbseguess.com](file:///C:/Users/php2/class%2010/www.cbseguess.com)

Other Educational Portals

www.icseguess.com | www.ignouguess.com | www.aipmtguess.com | www.aieeeguess.com | www.niosguess.com | www.iitguess.com

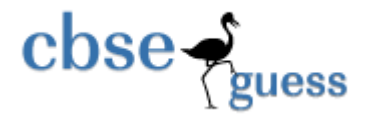

• The Institute is planning to connect its admission office in the closest big city, which is more than 350 km from the Institution .Which type of network out of LAN, MAN, OR WAN will be formed? Justify your answer.

## \*\*\*\*\*\*\***BEST OF LUCK** \*\*\*\*\*\*\*\*

**Paper Submitted by:** 

**Name MEENU KAPOOR** 

**Email meenukapoor1426@gmail.com**